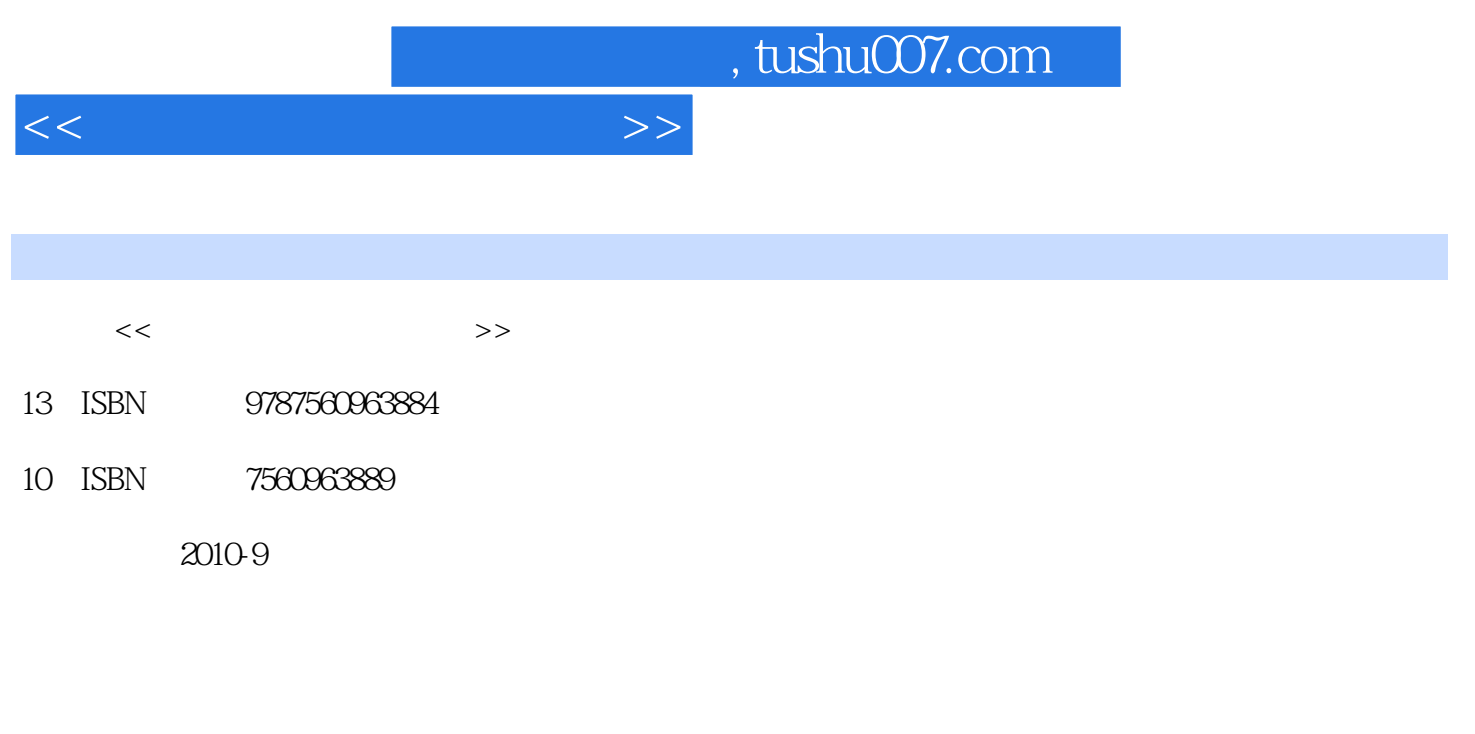

页数:186

PDF

更多资源请访问:http://www.tushu007.com

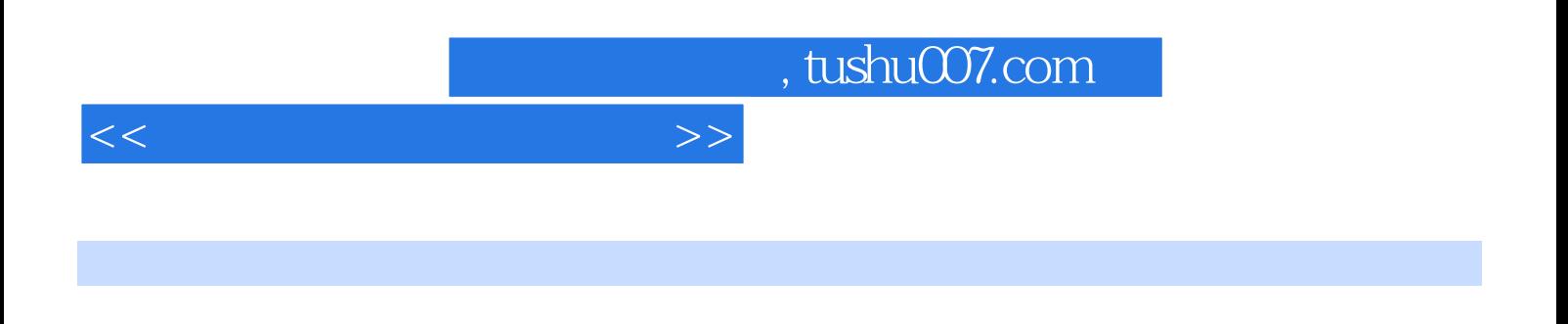

科生近11万人。

 $86$ 

 $657$ 

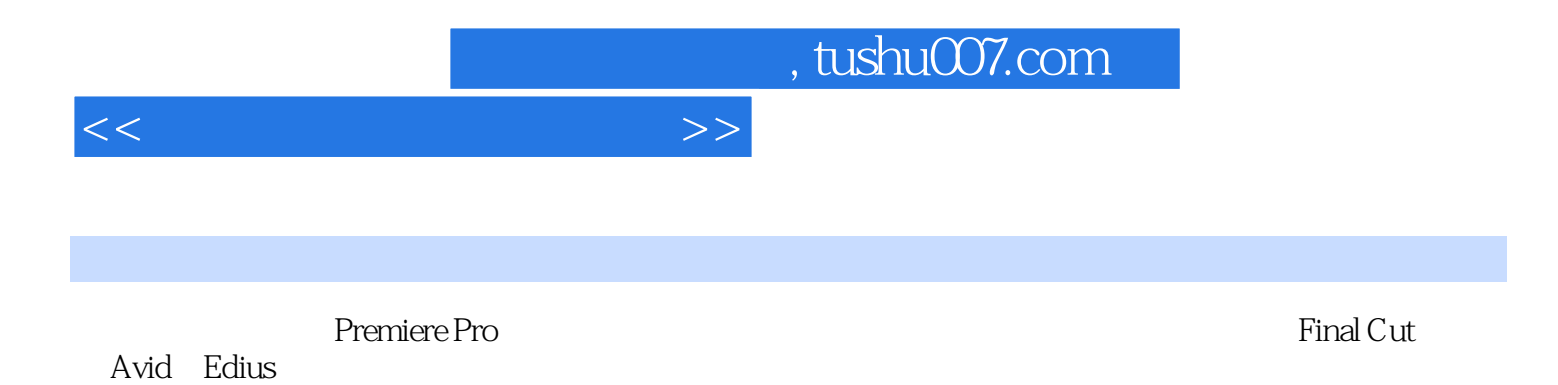

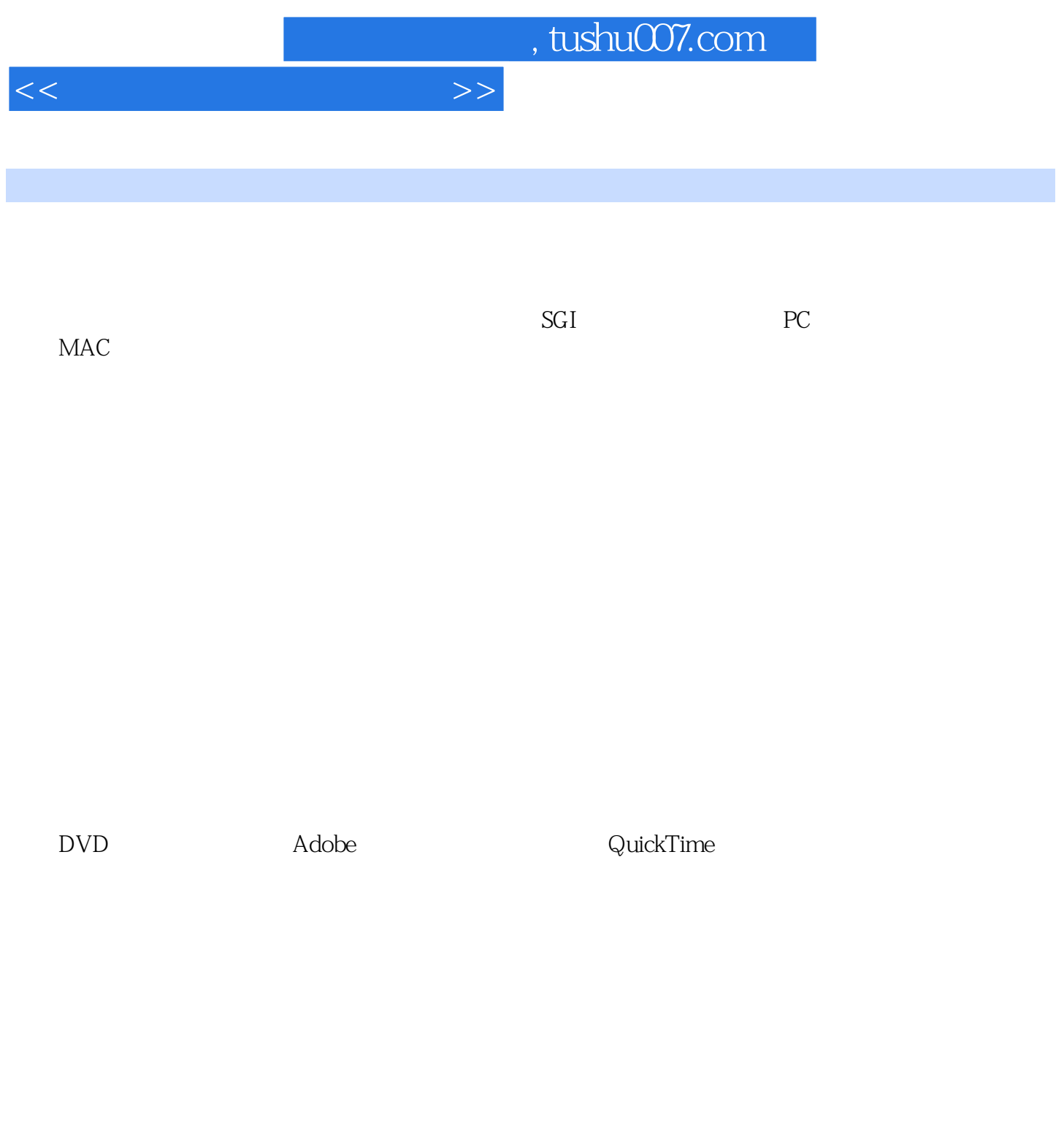

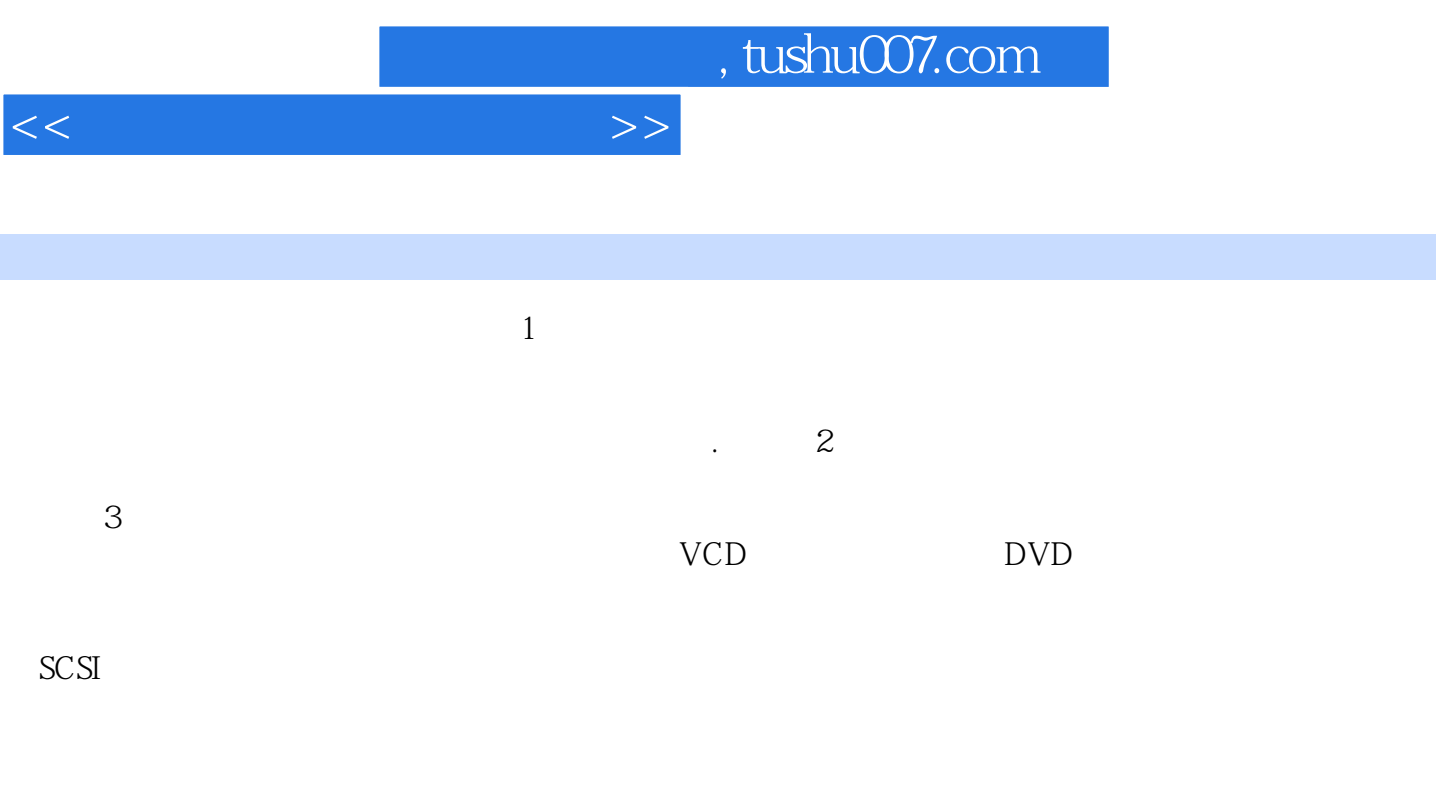

## 以AdobePremiere非线性编辑软件为例,其使用流程主要分成如下5个步骤。

*Page 5*

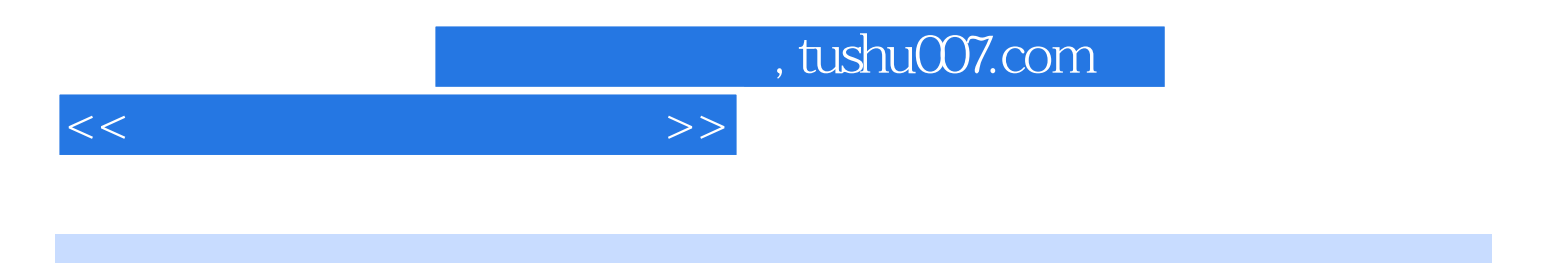

本站所提供下载的PDF图书仅提供预览和简介,请支持正版图书。

更多资源请访问:http://www.tushu007.com